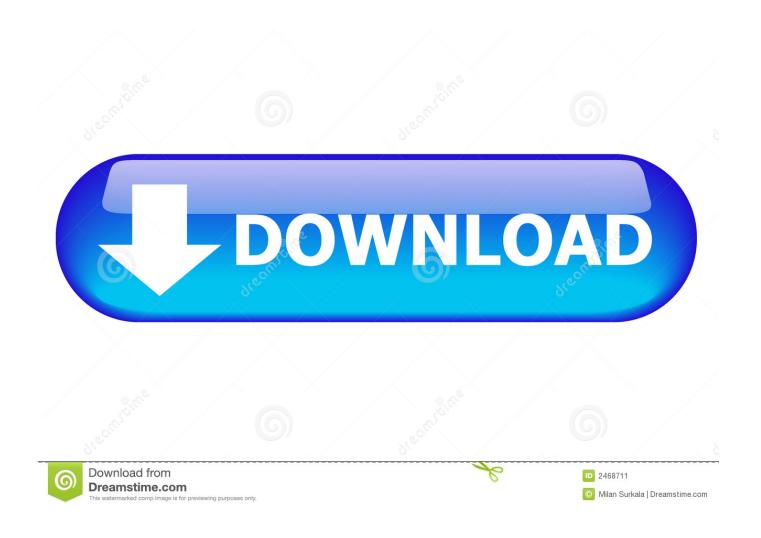

Outlook 25 For Mac Sent Items Stuck In Outbox

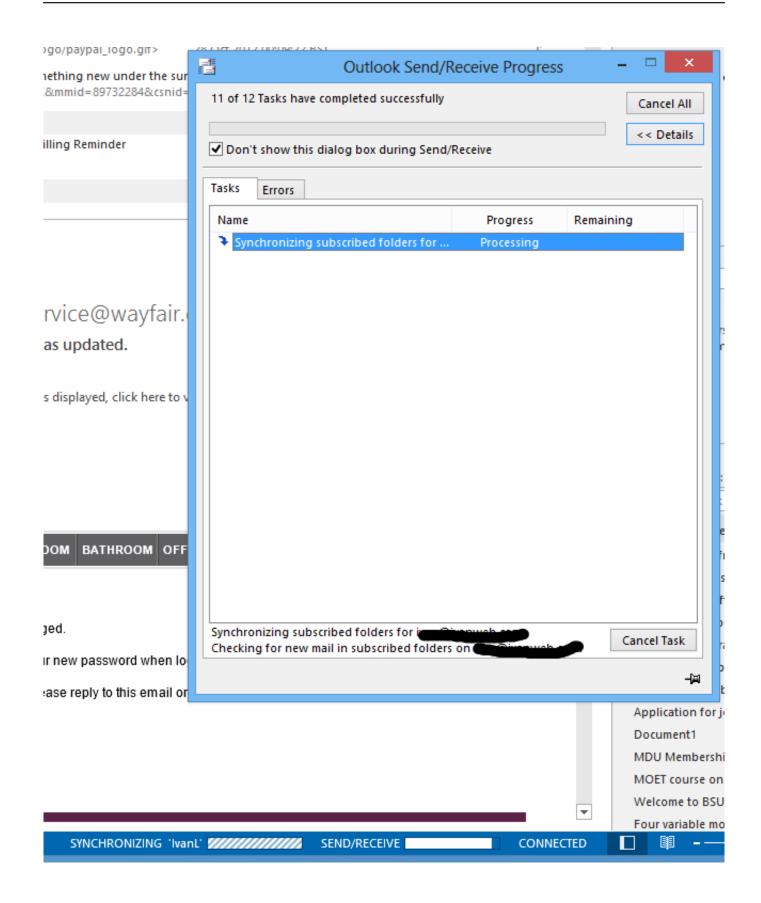

Outlook 25 For Mac Sent Items Stuck In Outbox

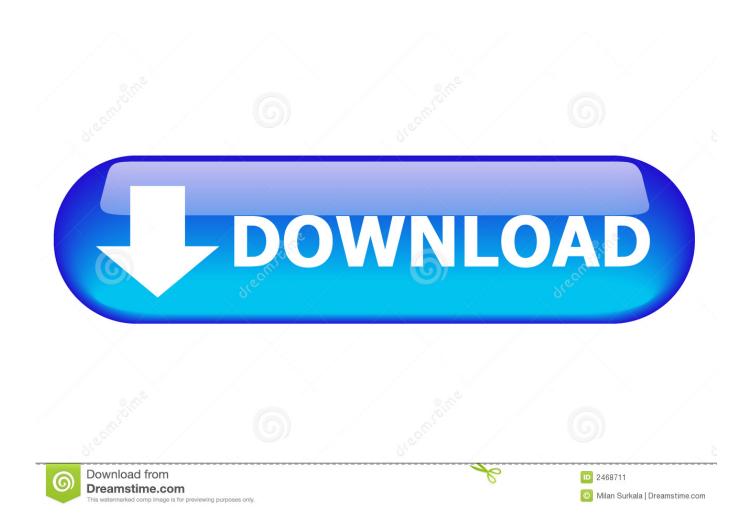

We found no way of sending an e-mail which was edited in the outbox I tested it on a different machine and the behavior was different, an e-mail which was edited in the outbox would be waiting to be sent after hitting "send".. This problem occurred in Outlook 2013 but could very well happen in earlier versions.. This user disabled the option to "Send immediately when connected" If the Outbox is not visible, and you use Outlook 2016 for Mac, start a Send and Receive then: Open the Sync Status dialog (1) Either click the Stop Sync button (2) in the lower left or the little x at the right of the entry to stop the send and receive.

- 1. outlook sent items stuck in outbox
- 2. outlook 2010 sent items stuck in outbox
- 3. outlook 2007 sent items stuck in outbox

So far, this is all by design In this scenario, after pressing "Send" the e-mail would retain the draft icon and therefore would never leave the building. To test if any plugins are responsible for this behavior we started outlook in safe mode... Do you have a situation where you can't send e-mail after editing a "waiting to be sent" e-mail in your outbox? I helped someone with the same situation, read how I troubleshooted and found the solution.. When editing an e-mail which was waiting to be sent (in the outbox) the icon would change from "waiting to sent" to a "draft":E-mail waiting to be sent in Outbox:After editing the e-mail which was located in the outbox, the icon changed to draft: As soon as you will press "Send" in the edited e-mail, the icon will change again to the little envelope and the e-mail would be sent after manually pressing "Send and Receive".

## outlook sent items stuck in outbox

outlook sent items stuck in outbox, outlook shared mailbox sent items stuck in outbox, outlook 2010 sent items stuck in outbox, sent items stuck in outbox, outlook 2010 shared mailbox sent items stuck in outbox, how to send items stuck in outbox, how to send items stuck in outbox, how to send items stuck in outbox, why are my sent emails stuck in outbox, outlook send items stuck in outbox, outlook sent items stay in outbox, outlook not sending messages stuck outbox, outlook sent messages stay in outbox Freemake Audio Converter Infinite Pack

After composing and sending e-mail, it would be moved to the outbox The actual sending of the e-mail would only happen when the user initiated a manual "Send and Receive". <u>How Doing Animation For Powerpoint Version 16.15 Mac</u>

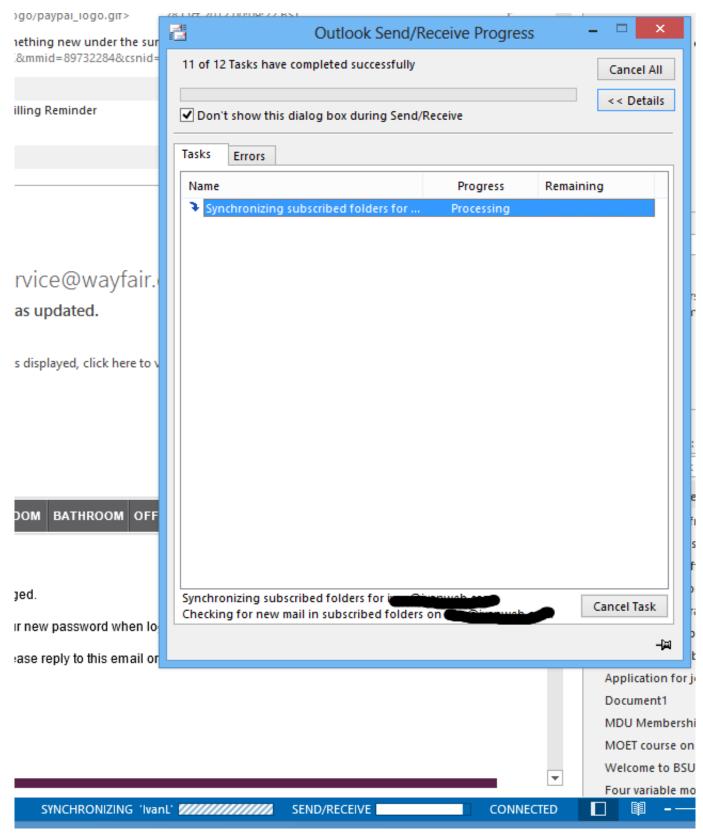

Introduction Database Management System Ebook

## outlook 2010 sent items stuck in outbox

**Back In Black Guitar Sheet Music** 

Sanam Teri Kasam 1982 Movie Songs Free Download

## outlook 2007 sent items stuck in outbox

Parallels Desktop 7 For Mac - Business Edition

e828bfe731 Civilisation 3 For Mac

e828bfe731

Evolution the remarkable history of a scientific theory pdf file